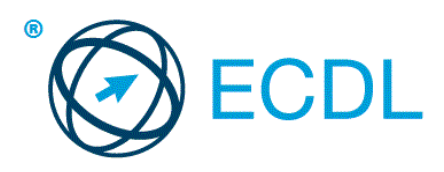

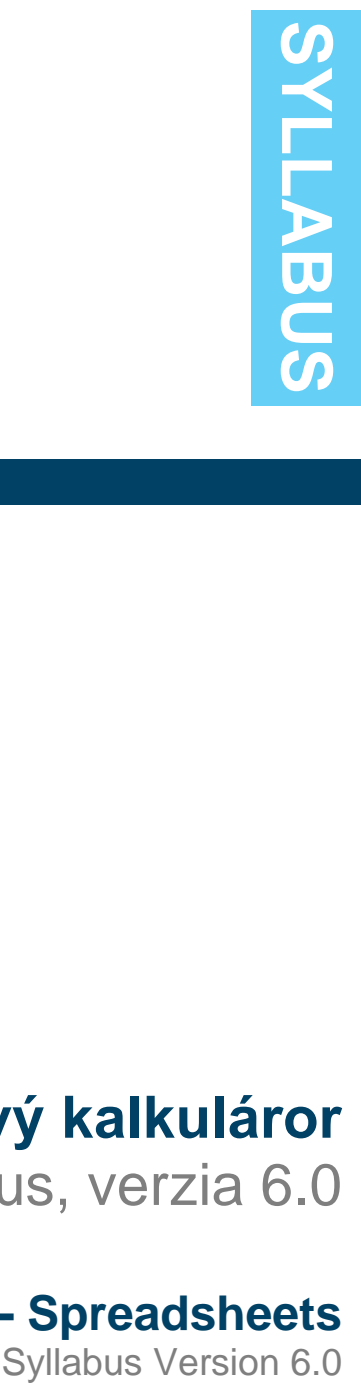

## **ECDL Modul – Tabuľkový kalkuláror**

Sylabus, verzia 6.0

# **ECDL Module – Spreadsheets**

### **Účel**

Tento dokument uvádza v plnom znení sylabus pre modul Spreadsheets (Tabuľkový kalkulátor). Sylabus podrobne popisuje znalosti a zručnosti (learning outcomes), ktoré by ucházdač o skúšku z tohto modulu mal mať. Sylabus je zároveň aj východiskom pre zostavenie teoretických a praktických testov na overenie znalostí a zručností z tohto modulu.

#### **Copyright © 1997 - 2016 ECDL Foundation**

Všetky práva sú vyhradené. Žiadnu časť publikácie nemožno reprodukovať v žiadnej forme, ak nebolo vydané povolenie od ECDL Foundation. Žiadosti o povolenie na reprodukciu materiálu treba zaslať do ECDL Foundation.

#### **PREHLÁSENIE (zrieknutie sa zodpovednosti)**

Hoci príprave tejto publikácie bola v ECDL Foundation venovaná najvyššia pozornosť, ECDL Foundation nedáva ako vydavateľ žiadnu záruku na úplnosť informácií v tomto materiáli a ECDL Foundation nemá povinnosť ani zodpovednosť v spojení s akýmikoľvek chybami, omylmi, nepresnosťami, stratou alebo škodou, ktorá by kedykoľvek vznikla na základe informácií alebo inštrukcií obsiahnutých v tomto materiáli. ECDL Foundation si vyhradzuje právo vykonávať zmeny podľa vlastného uváženia a bez predchádzajúceho upozornenia.

Oficiálna verzia tohto materiálu je verzia zverejnená na webovej stránke ECDL Foundation: www.ecdl.org

ECDL Foundation je registrované obchodné meno The European Computer Driving Licence Foundation Limited. European Computer Driving Licence, ECDL, a súvisiace logá sú všetky registrované obchodné značky (Trade Marks) ECDL Foundation. Všetky práva sú vyhradené.

#### **Modul – Tabuľkový kalkulátor**

Tento modul určuje základné pojmy a zručnosti, ktoré uchádzač musí ovládať, aby bol schopný chápať princípy práce s výpočtovými tabuľkami a vedel pomocou výpočtových tabuliek vytvárať požadované pracovné výstupy.

#### **Ciele modulu**

Uchádzač bude schopný:

- pracovať s pracovnými hárkami a ukladať ich v rozličných formátoch súborov, lokálne alebo v cloude,
- za účelom zvýšenia produktivity používať dostupné zdroje nápovedy a klávesové skratky,
- vkladať údaje do buniek a používať odporúčané postupy pri vytváraní zoznamov. Vyberať, usporadúvať, kopírovať, presúvať a vymazávať údaje,
- upravovať riadky a stĺpce v pracovných hárkoch. Kopírovať, presúvať, vymazávať a vhodne premenovávať pracovné hárky,
- tvoriť matematické a logické vzorce použitím štandardných funkcií tabuľkového kalkulátora. Používať odporúčané postupy pri tvorbe vzorcov, poznať chybové hlásenia pre vzorce,
- formátovať čísla a textový obsah na pracovnom hárku a využívať dostupné štýly automatického formátovania tabuľky,
- zvoliť vhodný typ grafu, vytvoriť a formátovať grafy na zmysluplné zobrazenie informácií,
- prispôsobiť nastavenia stránky pracovného hárku, skontrolovať a opraviť obsah hárku pred jeho finálnou tlačou.

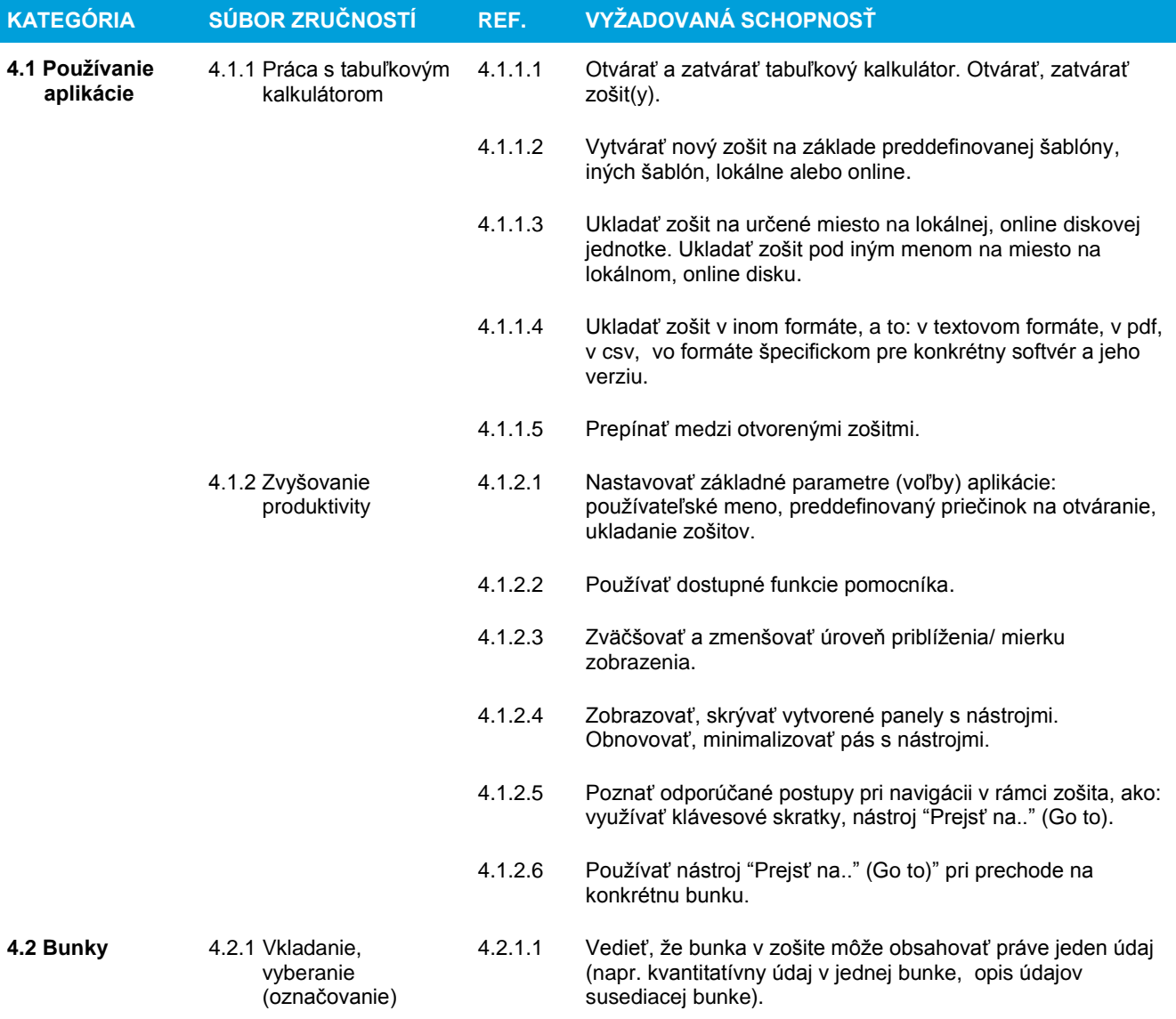

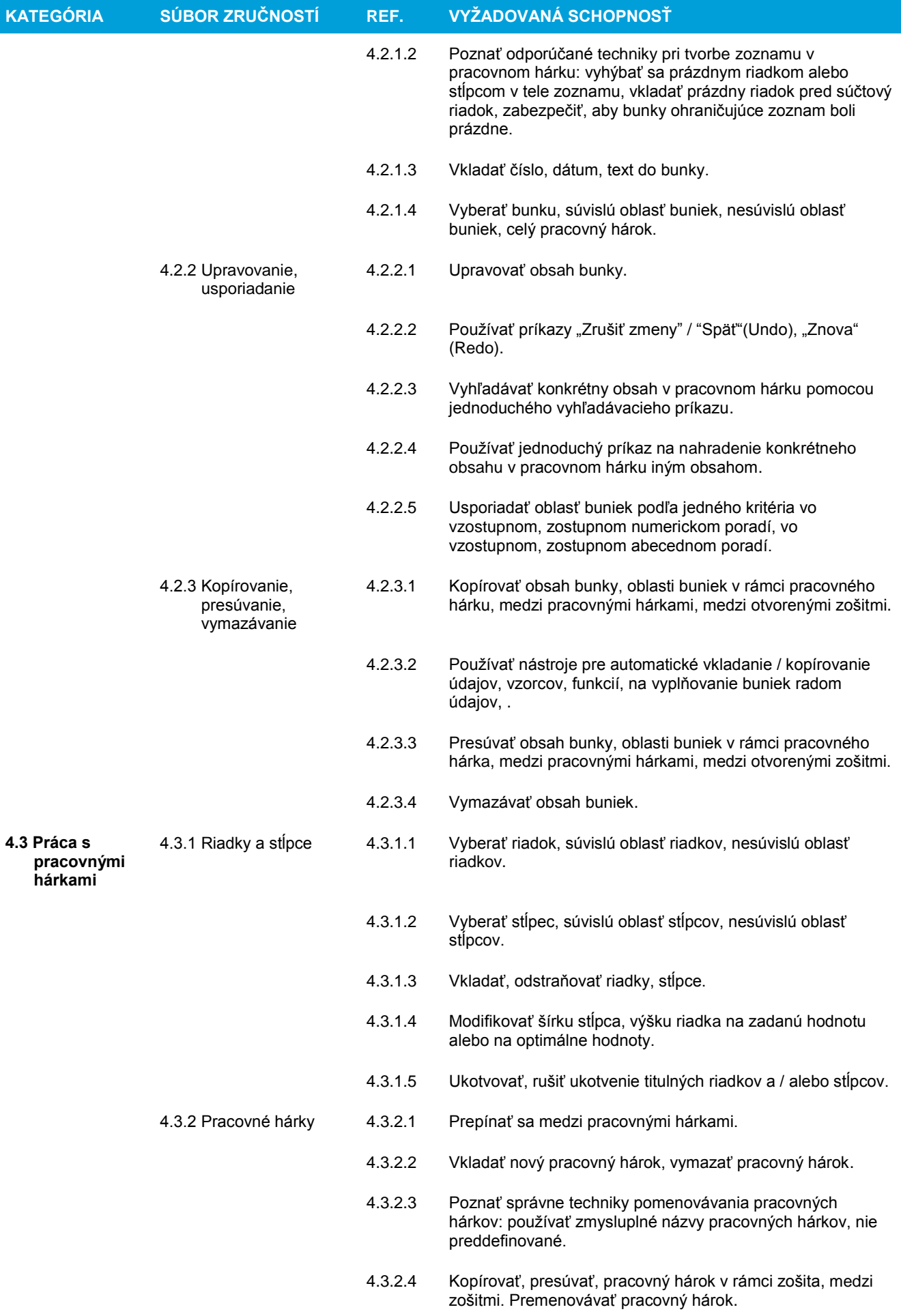

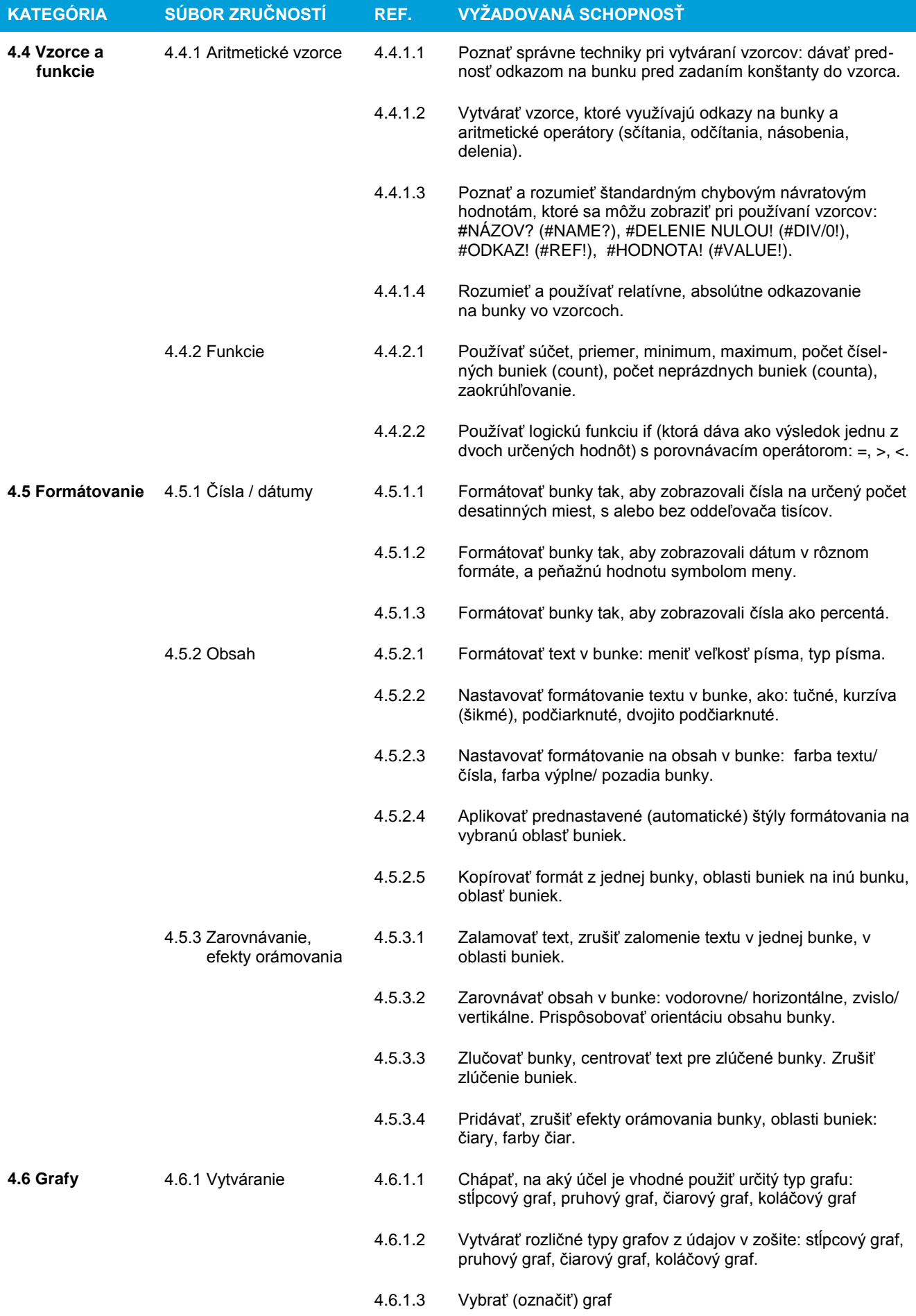

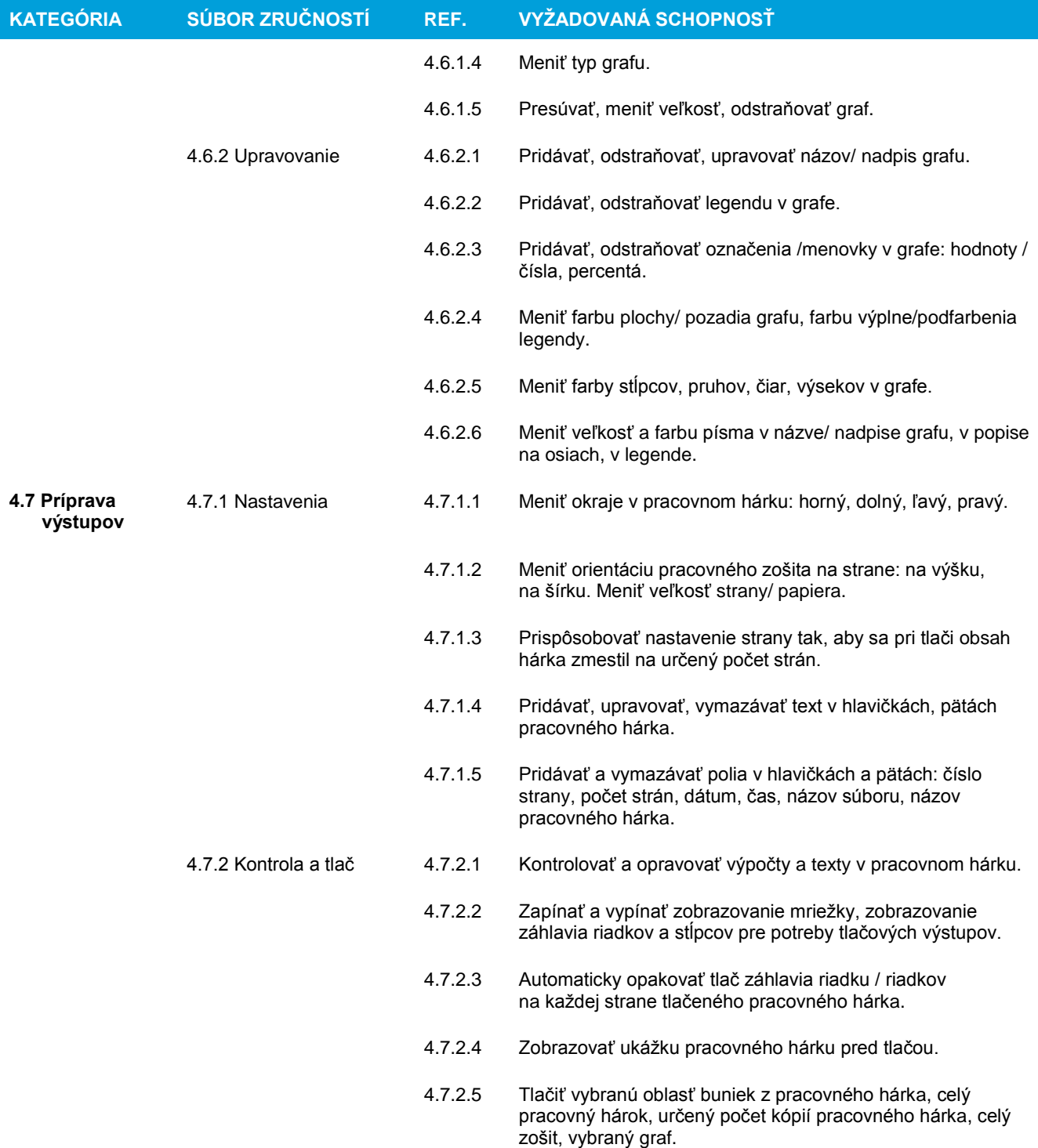